## Semestrální zkouška ZRE, řádný termín, 16.5.2019, skupina  $\mathfrak{FT}$

Login: ........................ Pˇr´ıjmen´ı a jm´eno: ...................................................... Podpis: ............................ (prosím čitelně!)

1. Navrhněte, jaké příznaky (features) by se daly použít pro určení emočního stavu mluvčího.

2. V programu v jazyce C jsou pole $\mathtt{Xr}$ a Xi o velikosti $\frac{N}{2}+1=129$ naplněny vypočítanou diskrétní Fourierovou transformací od nuly do poloviny vzorkovací frekvence (reálná a imaginaární složka). Napište kód pro převod na odhad spektrální hustoty výkonu (power spectral density, PSD).

3. Podle prací ve fonetice má foném "a" formantové frekvence  $F_1 = 850$  Hz a  $F_2 = 1610$  Hz. Nakreslete do komplexní roviny z póly IIR filtru  $H(z) = \frac{1}{A(z)}$  čtvrtého řádu, který modeluje tvorbu tohoto fonému. Vzorkovací frekvence  $F_s = 8000$  Hz. Pomůcka: pro filtr 4. řádu budou póly 4.

4. Je dáno 16 vzorků signálu  $x[n]$ : [1 0 -1 0 1 0 -1 0 1 0 -1 0 1 0 -1 0] Určete koeficienty  $a_1$  a  $a_2$  prediktoru druhého řádu. Správnost výpočtu zkontrolujte pomocí intuice "jak mají vypadat koeficienty  $a_1$  a  $a_2$  filtru  $1 - A(z) = -a_1z^{-1} - a_2z^{-2}$ , aby tento filtr co nejlépe predikoval signál  $x[n]$ ?

<sup>5.</sup> Nakreslete schéma kódování řeči DPCM (diferenční pulsní kódová modulace). Stačí pouze kodér.

6. Jaká je funkce dlouhodobého prediktoru (long-term predictor LTP) a jak se realizuje v CELP kodérech řeči ?

7. V tabulce jsou prvky dvou desetirozměrných vektorů x a y. Vypočtěte jejich Euklidovu vzdálenost.

|                   |  | $1 \mid 2 \mid 3 \mid 4 \mid 5 \mid 6$ |  |                                                                                                    |  | 7 8 9 10 |
|-------------------|--|----------------------------------------|--|----------------------------------------------------------------------------------------------------|--|----------|
| $\vert x_i \vert$ |  |                                        |  |                                                                                                    |  |          |
| $ y_i $           |  |                                        |  | $\begin{array}{ c c c c c c c c c } \hline 4 & 3 & 2 & 1 & 6 & -1 & 8 & -2 & 5 & 3 \\ \hline 9 & 3 & -3 & 0 & 6 & -1 & 15 & -2 & 5 & 3 \\\hline \end{array}$ |  |          |

8. Mřížka lokálních vzdáleností u DTW je následující (reference svisle, test vodorovně). Dopočítejte mřížku částečných kumulovaných vzdáleností a určete DTW vzdálenost mezi testem a referencí. Nezapomeňte na normalizaci.

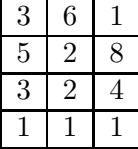

9. Při běhu DTW jsou do matice R ukládána lokální rozhodnutí "odkud jsem se sem dostal". Matice má NREF řádků (délka referenční promluvy v rámcích) NTEST sloupců (délka testovací promluvy v rámcích). Hodnota  $R[i,j]$  je 0, pokud to bylo z  $[i-1,j-1]$ , hodnota 1 pro  $[i,j-1]$  a hodnota -1 pro  $[i-1,j]$ . Napište C kód nebo pseudo-algoritmus pro určení optimální cesty pomocí back-tracingu: naplňte vektory r pro indexování reference a t pro indexování testu a najděte počet kroků cesty K. Hodnoty v r a t mohou být "odzadu", nemusíte je reverzovat.

10. Nakreslete průběh 2D hustoty pravděpodobnosti daný modelem se směsí dvou Gaussovek (Gaussian Mixture model). Gaussovky mají střední hodnoty:  $\mu_1 = \begin{bmatrix} 1 & 1 \end{bmatrix}^\top$ ,  $\mu_2 = \begin{bmatrix} 1 & 2 \end{bmatrix}^\top$ , kovarianční matice  $\Sigma$  je pro obě Gaussovky stejná — diagonální s hodnotami 1 na diagonále, váhy jsou  $w_1 = 0.7$ ,  $w_1 = 0.3$ . Můžete použít 3D zobrazení, barvičky, jak chcete.

11. Levo-pravý skrytý Markovův model (HMM) má dva vysílací stavy s funkcemi hustoty rozdělení pravděpodobnsti  $b_2(\mathbf{x})$  a  $b_3(\mathbf{x})$ . Vstupní sekvence má 3 vektory:  $\mathbf{x}_1, \mathbf{x}_2, \mathbf{x}_3$ . Napište vzorec pro výpočet Baum-Welchovy likelihood vyslání této sekvence modelem.

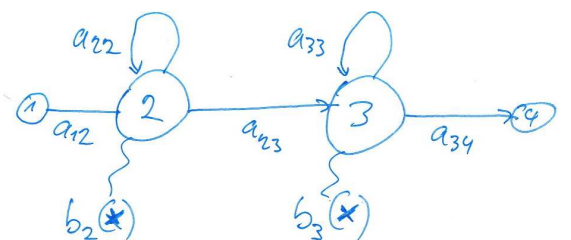

12. Popište (slovně nebo pseudo-algoritmem) princip token-passingu při Viterbiho dekódování pomocí HMM.

13. Je definován levo-pravý HMM se čtyřmi stavy, z toho 2 vysílací, přechodové log. pravděpodobnosti jsou:  $\log a_{12} = 0$ ,  $\log a_{22} = -0.51$ ,  $\log a_{23} = -0.92$ ,  $\log a_{33} = -0.36$ ,  $\log a_{34} = -1.2$ . Tabulka logaritmů hodnot funkcí hustoty vysílacích likelihoodů je:

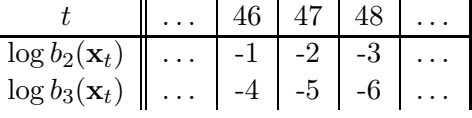

Provádíme Viterbiho algoritmus pomocí "token passing". Hodnota tokenu ve stavu 2 v čase 46 je  $\Psi_2(46) = -21$ . Určete hodnotu tokenu ve stavu 2 v čase 48.

## $\Psi_2(48) =$  ...............

14. K čemu je při rozpoznávání řeči s velkým slovníkem (large vocabulary continuous speech recognition, LVCSR) dobr´y model jazyka (language model, LM) a jak se implementuje ?

15. Jak se v LVCSR řeší kontextová závislost fonémů (např. to, že 'm' uvnitř slova "máma" zní jinak než ve slově "mamka") ?

16. Co se v LVCSR označuje jako pruning a proč je potřeba ? Pomůcka: vzpomeňte si na projekt.

17. Uvedte příklad jakéhokoliv použití neuronových sítí (NN) v LVCSR.

18. Nakreslete blokové schéma jakékoliv metody pro ověřování mluvčího (speaker verification, SV).

19. Uvedte, jak lze měřit úspěšnost SV.

20. Vysvětlete, proč je potřeba v SV systémech normalizace skóre a jak se může realizovat.